### 김윤수 (Caltech)

Jul 28 2022, @ NRGW Summer School, Busan

## **Introduction to the Discontinuous Galerkin method**

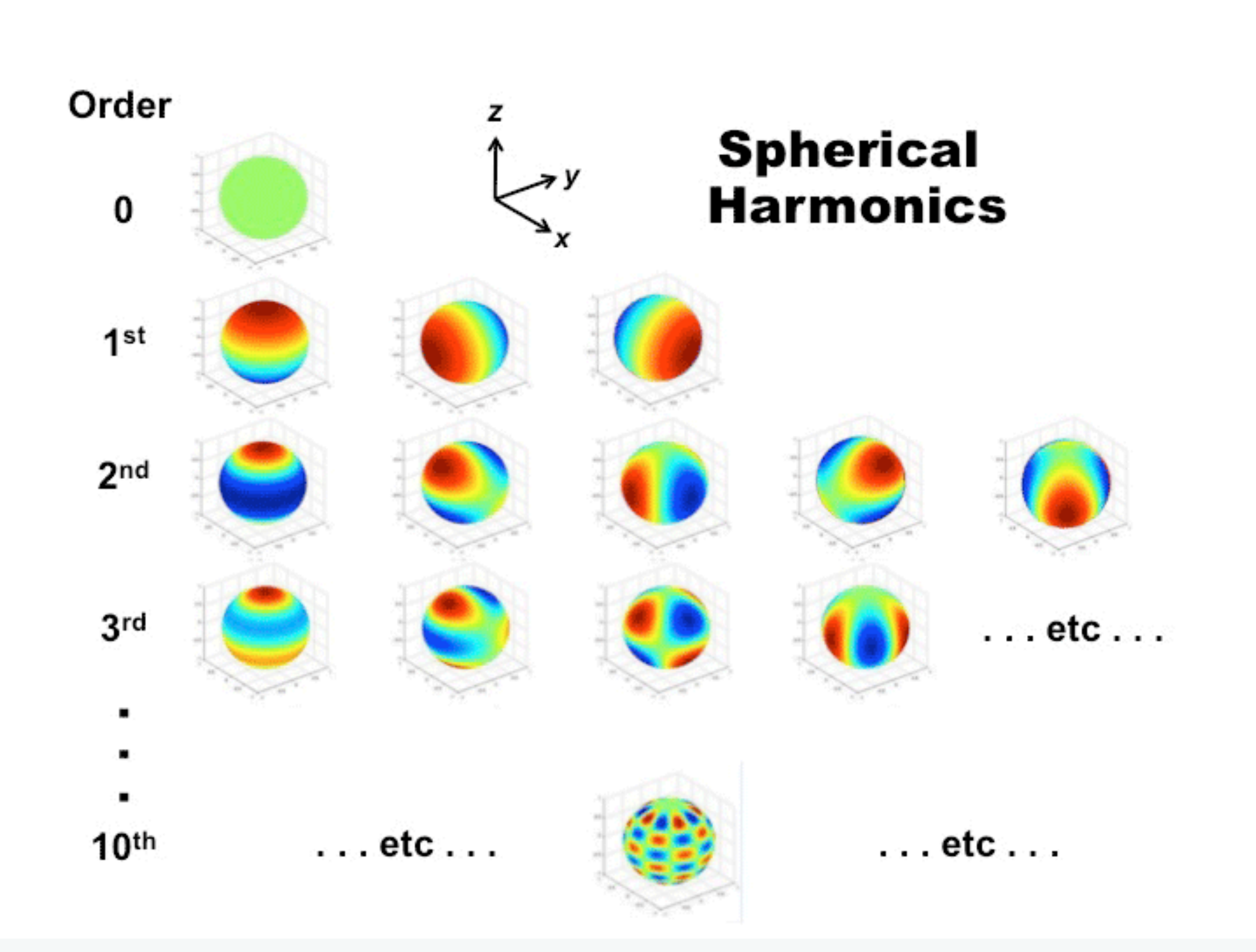

https://mriquestions.com/uploads/3/4/5/7/34572113/\_6902752\_orig.gif

e.g. Infinite square well (QM)

$$
i\hbar \frac{\partial}{\partial t} \Psi(x, t) = \hat{H}(x, t) \Psi(x, t), \qquad \Psi(0, t) = \Psi(L, t) = 0
$$

$$
\phi_k(x) = \sqrt{\frac{2}{L}} \sin \frac{k\pi x}{L} \qquad \langle \phi_i, \phi_j \rangle = \int_0^L \phi_i(x) \phi_j(x) dx =
$$

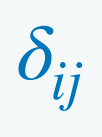

introduce *basis* wave functions

then expand wavefunction: 
$$
\Psi(x, t) = \sum_{k=0}^{\infty} a_k \phi_k(x)
$$

$$
i\hbar \frac{da_i}{dt} = \sum_{k=0}^{\infty} \langle \phi_i, \hat{H} \phi_k \rangle a_k
$$

Take product with a basis  $\boldsymbol{\phi}_i\!\left(x\right)$ 

$$
\frac{d}{dt} \begin{bmatrix} a_1 \\ a_2 \\ \vdots \end{bmatrix} = -\frac{i}{\hbar} \begin{bmatrix} H_{11} & H_{12} & \cdots \\ H_{21} & H_{22} & \cdots \\ \vdots & \vdots & \ddots \end{bmatrix} \begin{bmatrix} a_1 \\ a_2 \\ \vdots \end{bmatrix} \text{ time } \epsilon
$$

#### evolution of expansion coefficients!

$$
i\hbar \sum_{k=0}^{\infty} \frac{da_k}{dt} \phi_k = \sum_{k=0}^{\infty} a_k (\hat{H} \phi_k)
$$

 $\Psi^{}_{N} =$ 

*N*

∑

In practice, series is truncated at finite  $k$  :

How accurate is  $\Psi_N$  compared to  $\Psi$  ?

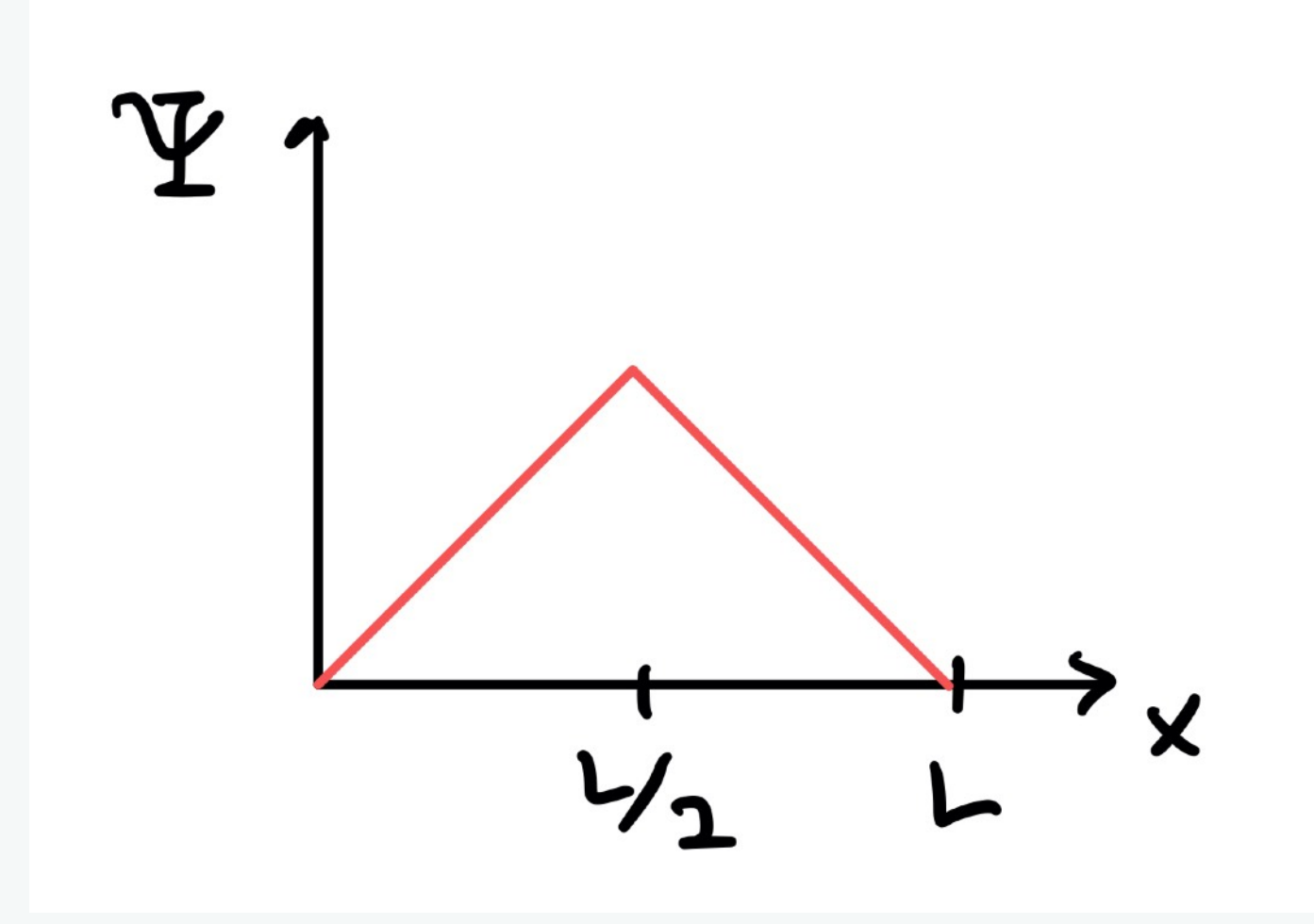

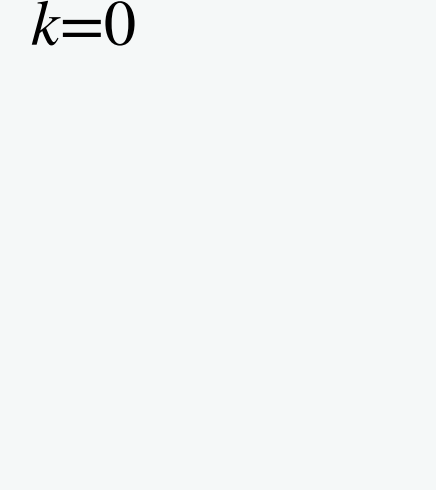

 $=\begin{cases} 0, & n \text{ even,} \\ (-1)^{(n-1)/2} \frac{4\sqrt{6}}{(n\pi)^2}, & n \text{ odd.} \end{cases}$ 

• Different choices of basis and methods of computing coefficients

## **Spectral method**

- Finite difference : approximate the *equation* Spectral method : approximate the *solution*
- A truncated expansion with smooth basis functions  $\phi_n(x)$

$$
f(x) \rightarrow f_N(x) = \sum_{n=0}^{N} a_n \phi_n(x)
$$

- **Fourier basis**
- Orthogonal polynomials (Chebyshev, Legendre)

How to compute  $a_n$  s?

- Tau method
- 
- 

Nodal basis

Basis functions

Here we introduce collocation method with nodal approximation

Galerkin method

Collocation (or pseudospectral) method

## **Modal** vs **Nodal**

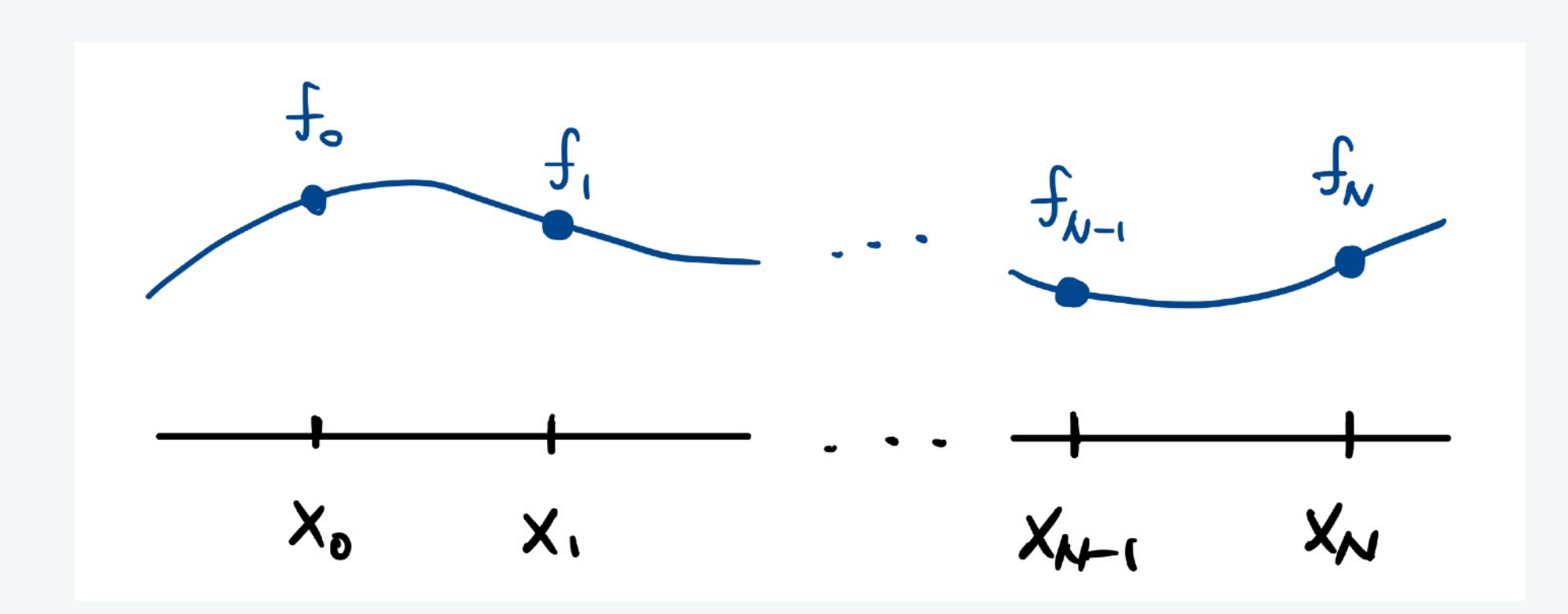

$$
f_N(x) =
$$

#### *nodal* representation

function values at each grid points (physical space)

$$
\sum_{n=0}^{N} f_n l_n(x) \qquad l_k(x) = 1, \quad (x = x_k)
$$
  
= 0, otherwise

#### *modal* representation

#### $f_N(x) =$ *N* ∑ *n*=0  $c_nP_n(x)$

components of each modes (spectral space)

*8*

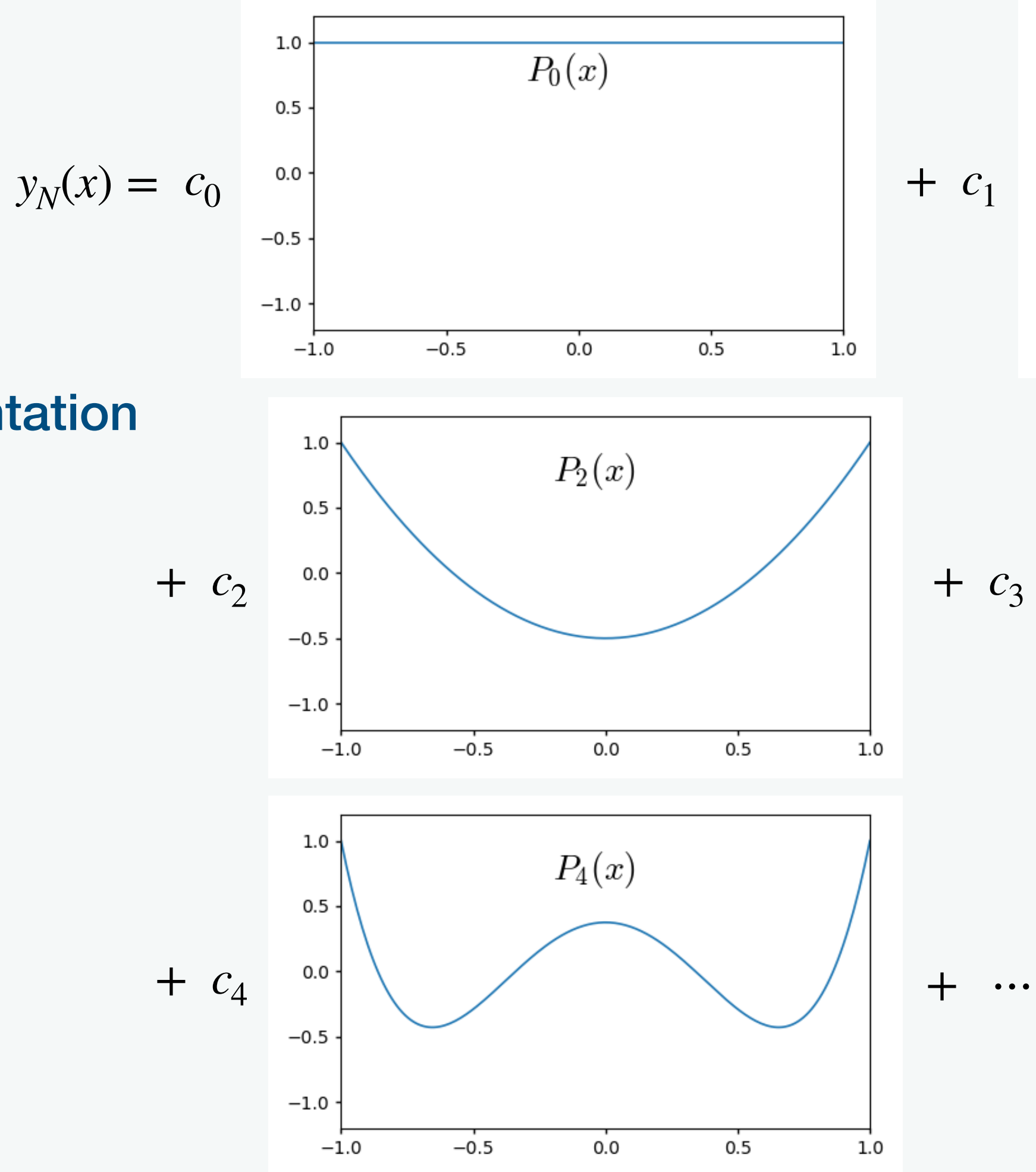

Modal representation

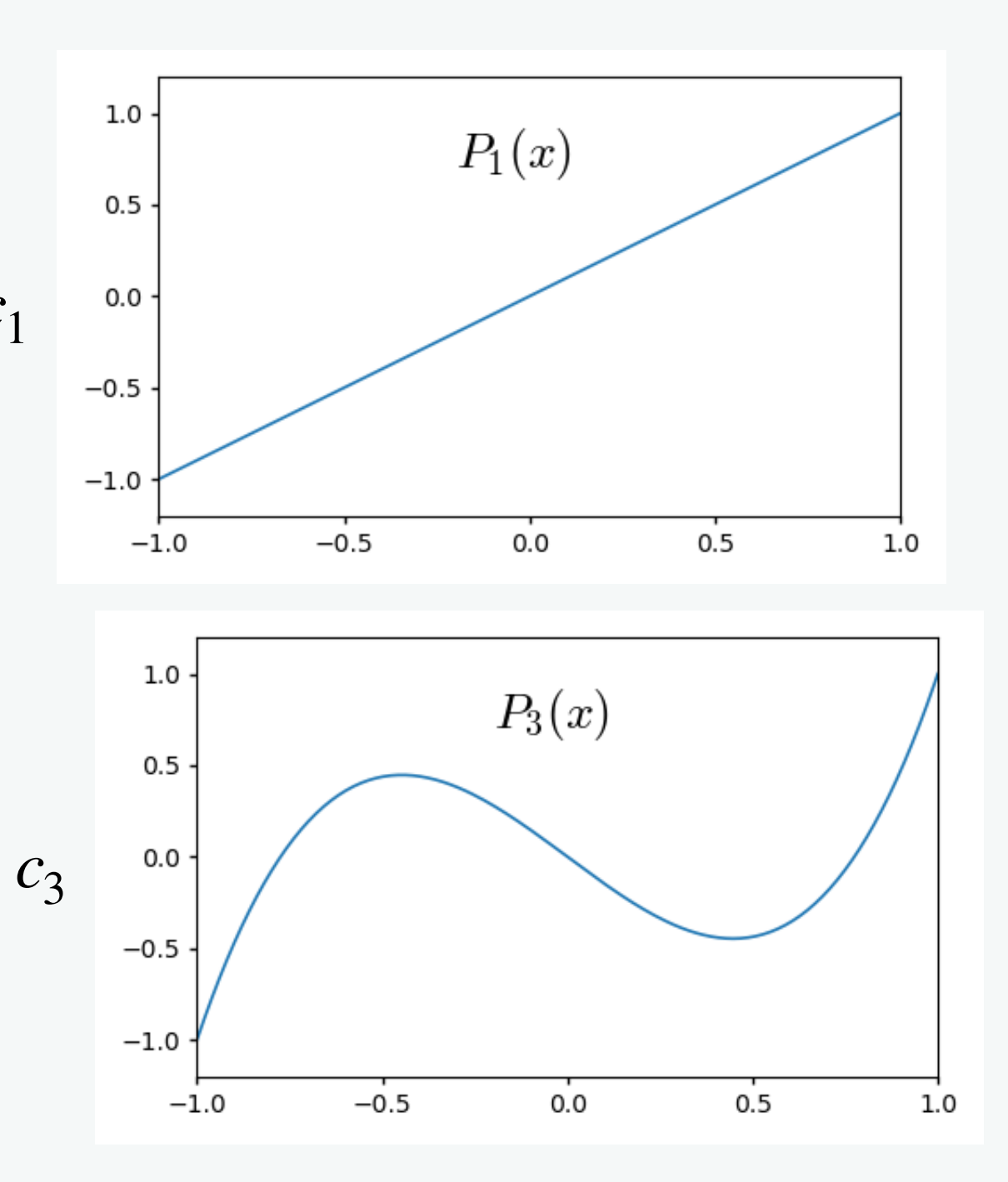

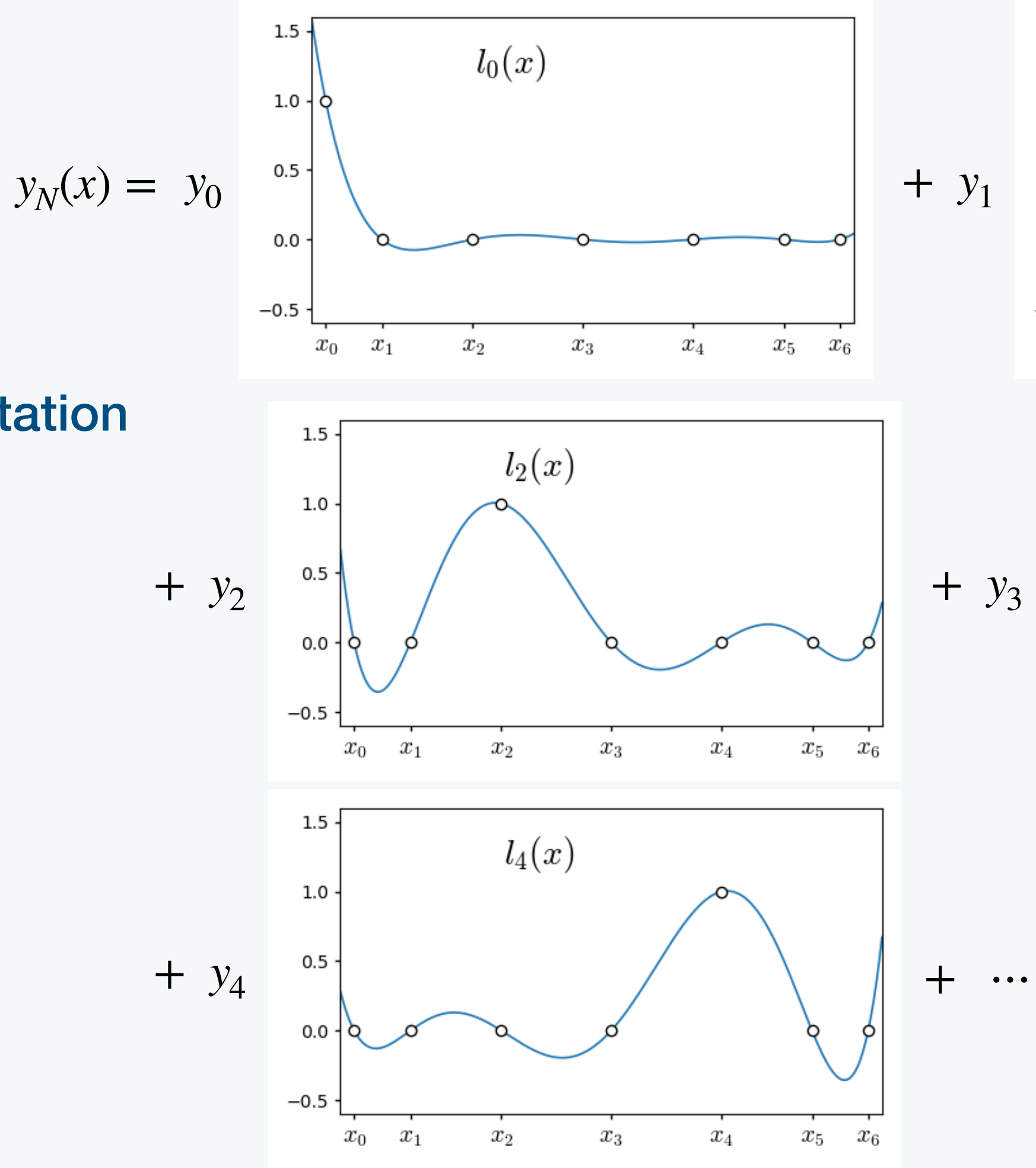

### Nodal representation

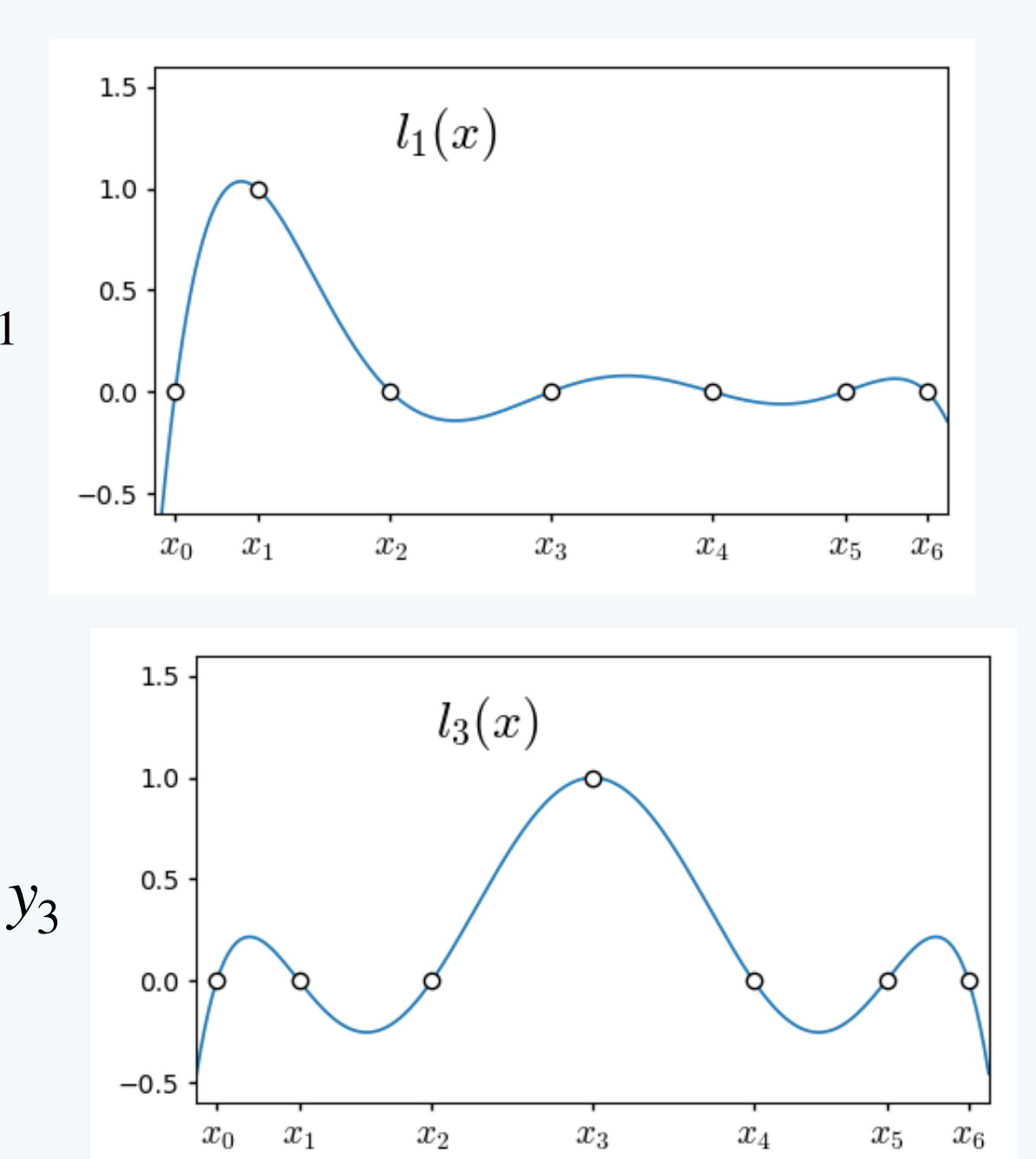

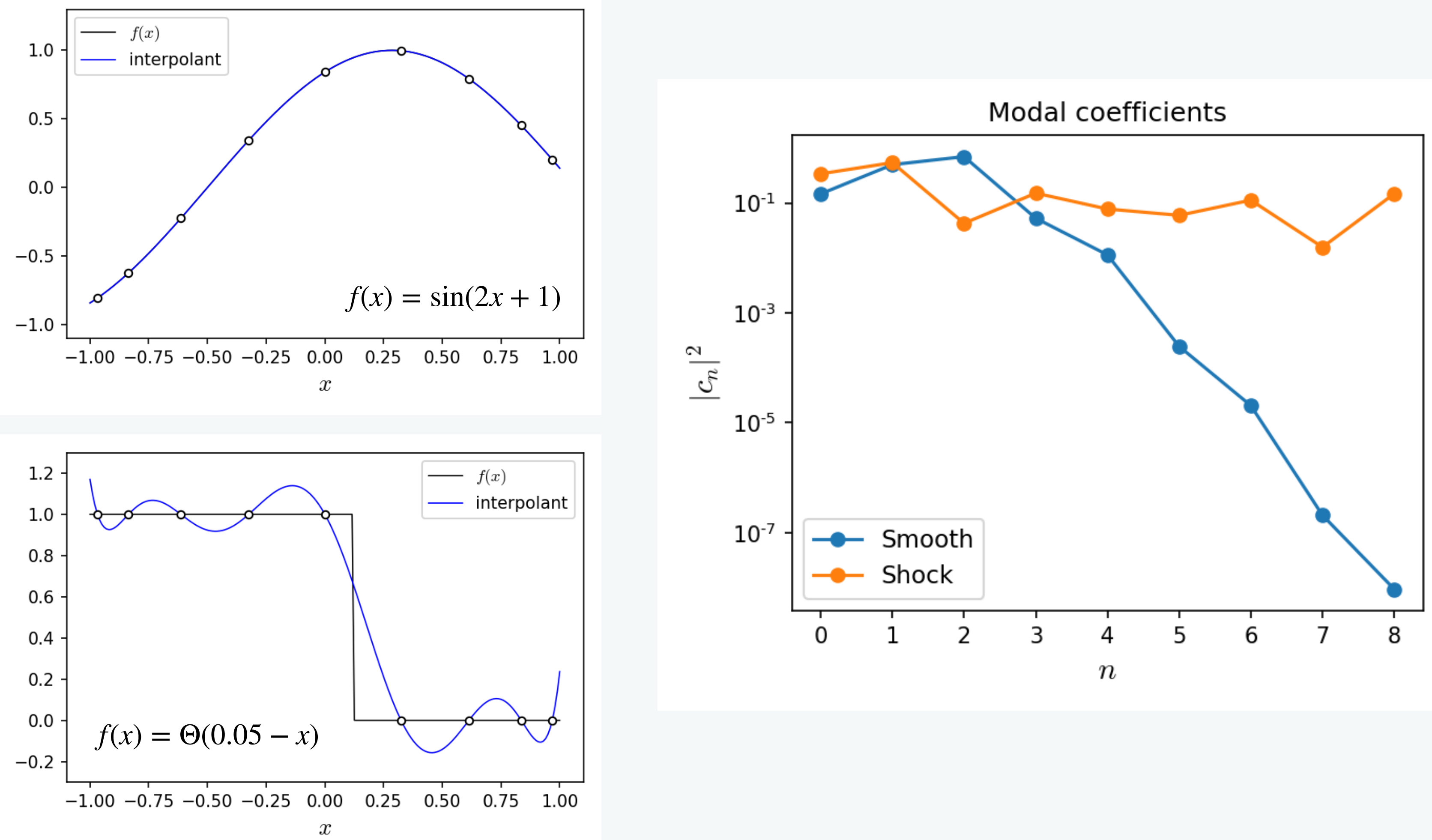

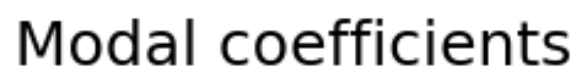

#### fall-off rate of modal coefficients shows how well the approximation is working

## **Collocation method**

- Let  $x \in [-1, 1]$
- How to choose collocation points  $\{x_i\}$  ?

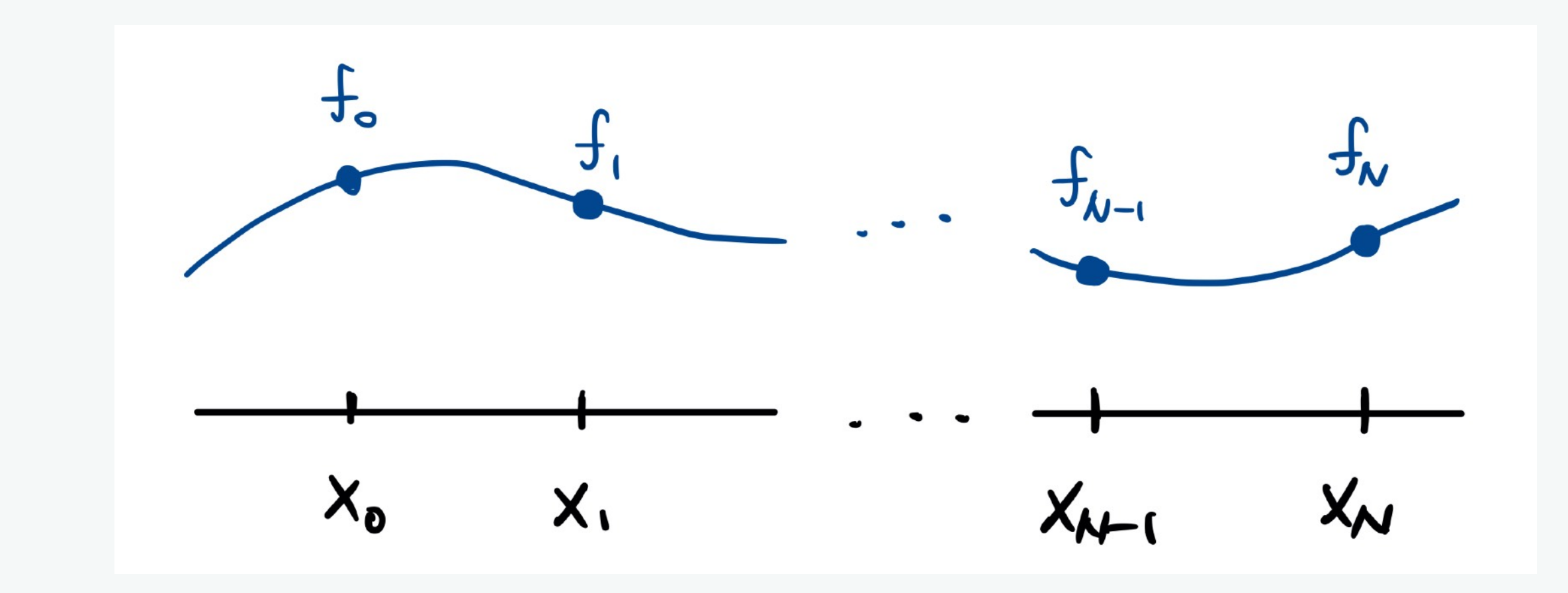

recall — in FD method, we used uniform (equidistance) grid

Answer : they need to be more clustered near endpoints

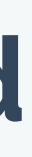

$$
f(x) = \frac{1}{1 + 25x^2}
$$

 $N = 13$ 

 $N = 19$ 

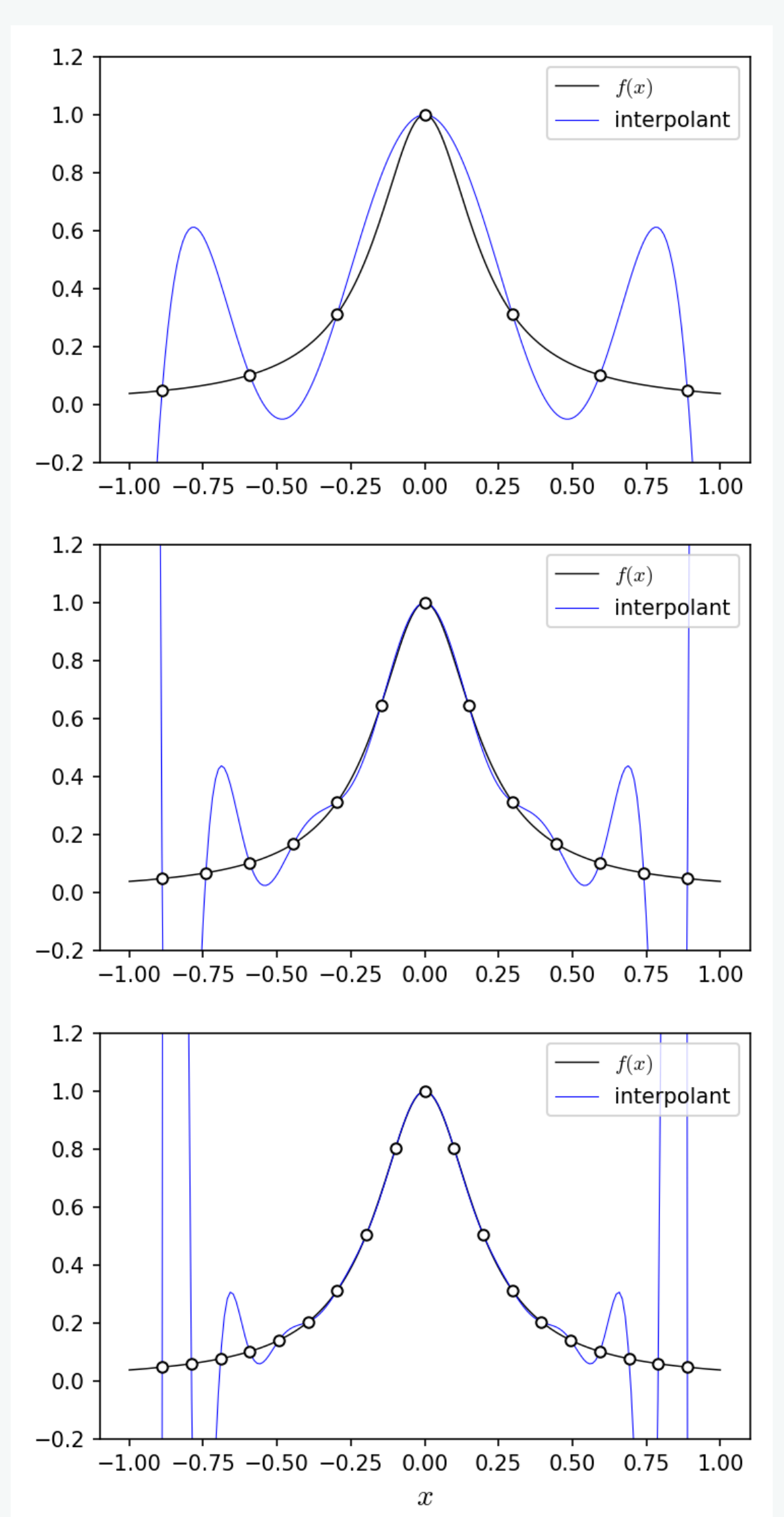

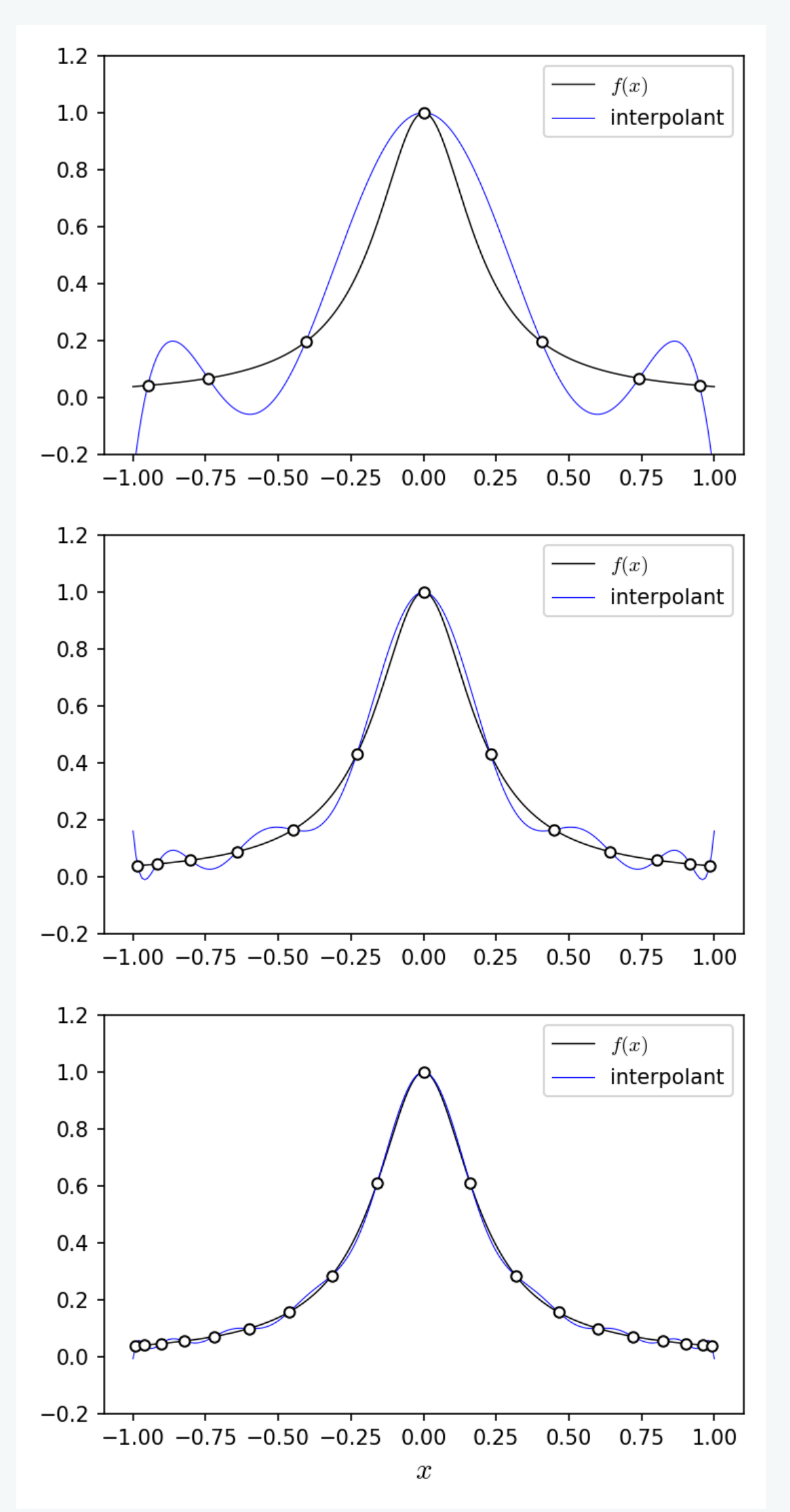

• Interpolation of

Uniformly spaced grids Gauss-Legendre points

#### Runge phenomenon

 $N = 7$ 

## **Collocation points**

• For practical applications we use special classes of points e.g. Gauss-Legendre points

 $x_i$  are *i*-th root of a Legendre polynomial  $P_N(x)$ 

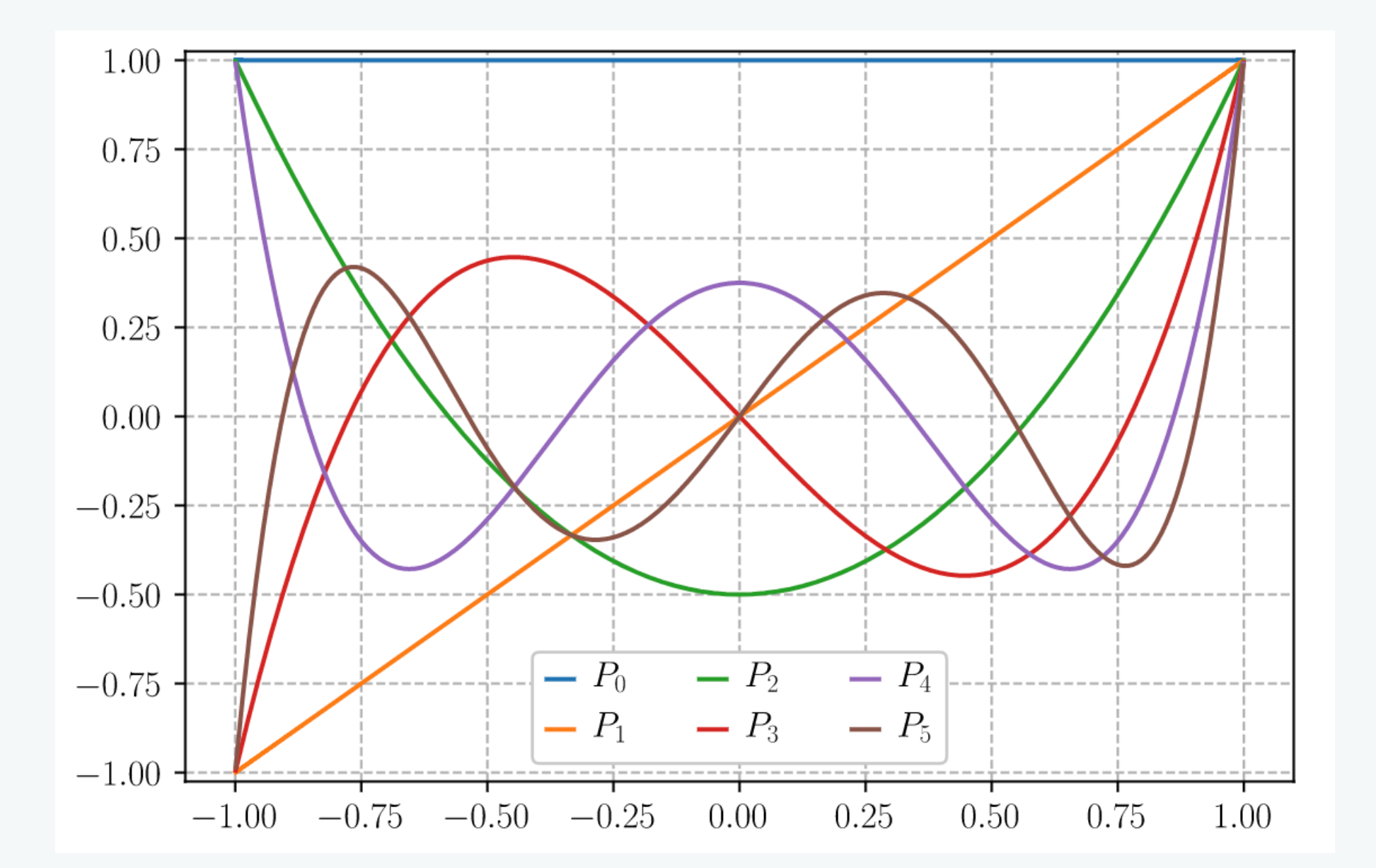

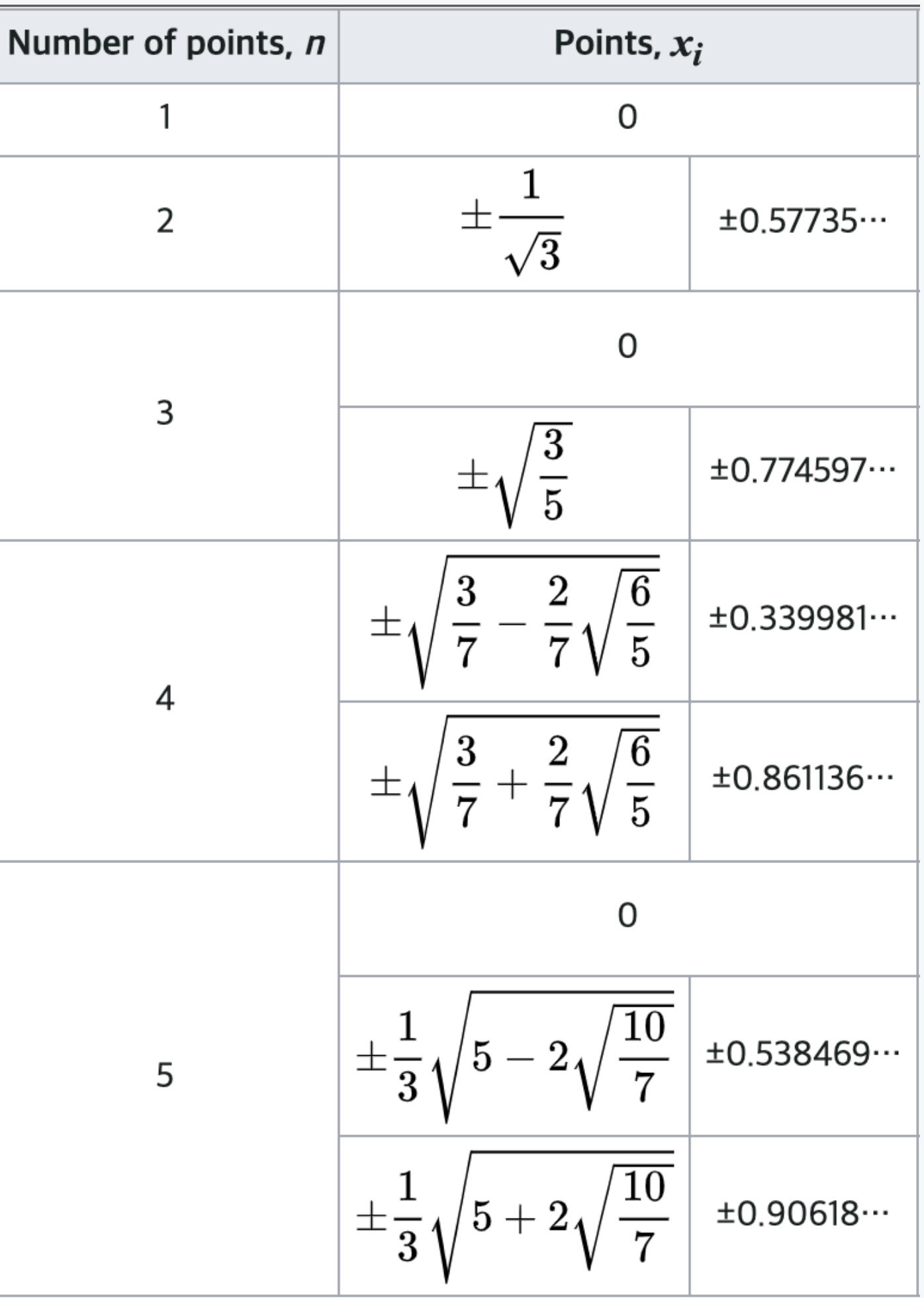

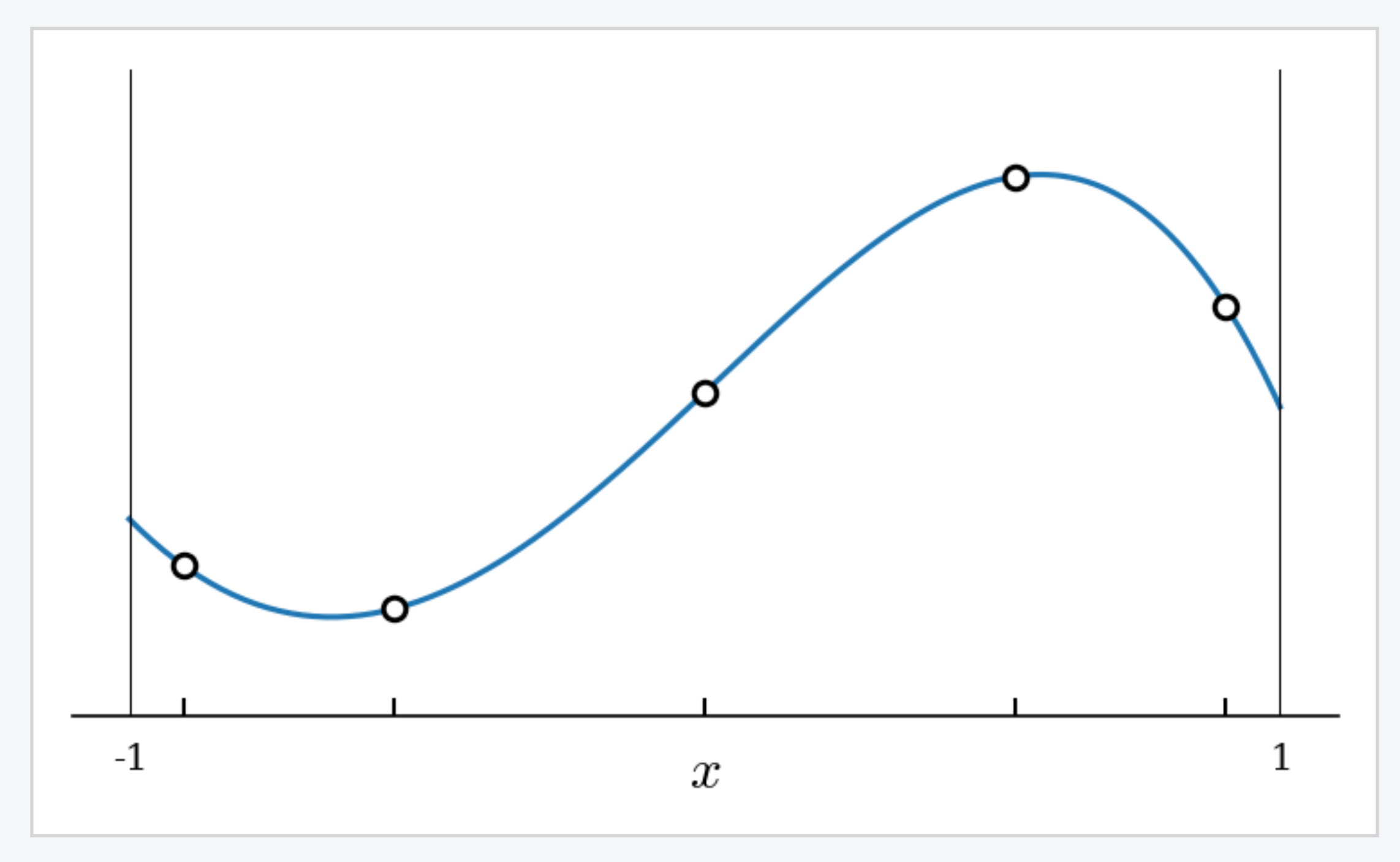

Number of grid points  $= 5$ 

## **Collocation method**

• Example : scalar advection system

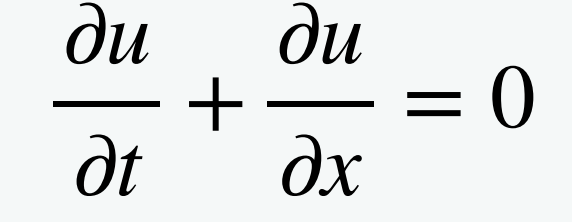

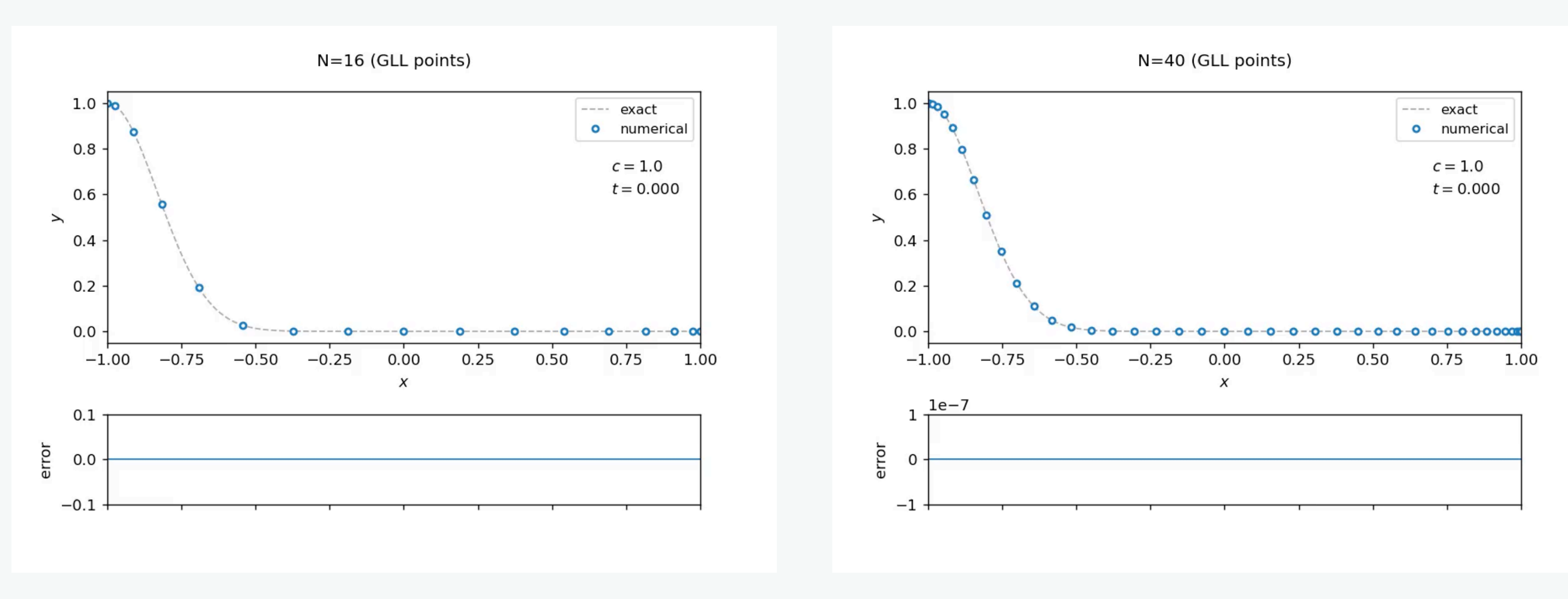

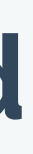

 $N=16$   $N=40$ 

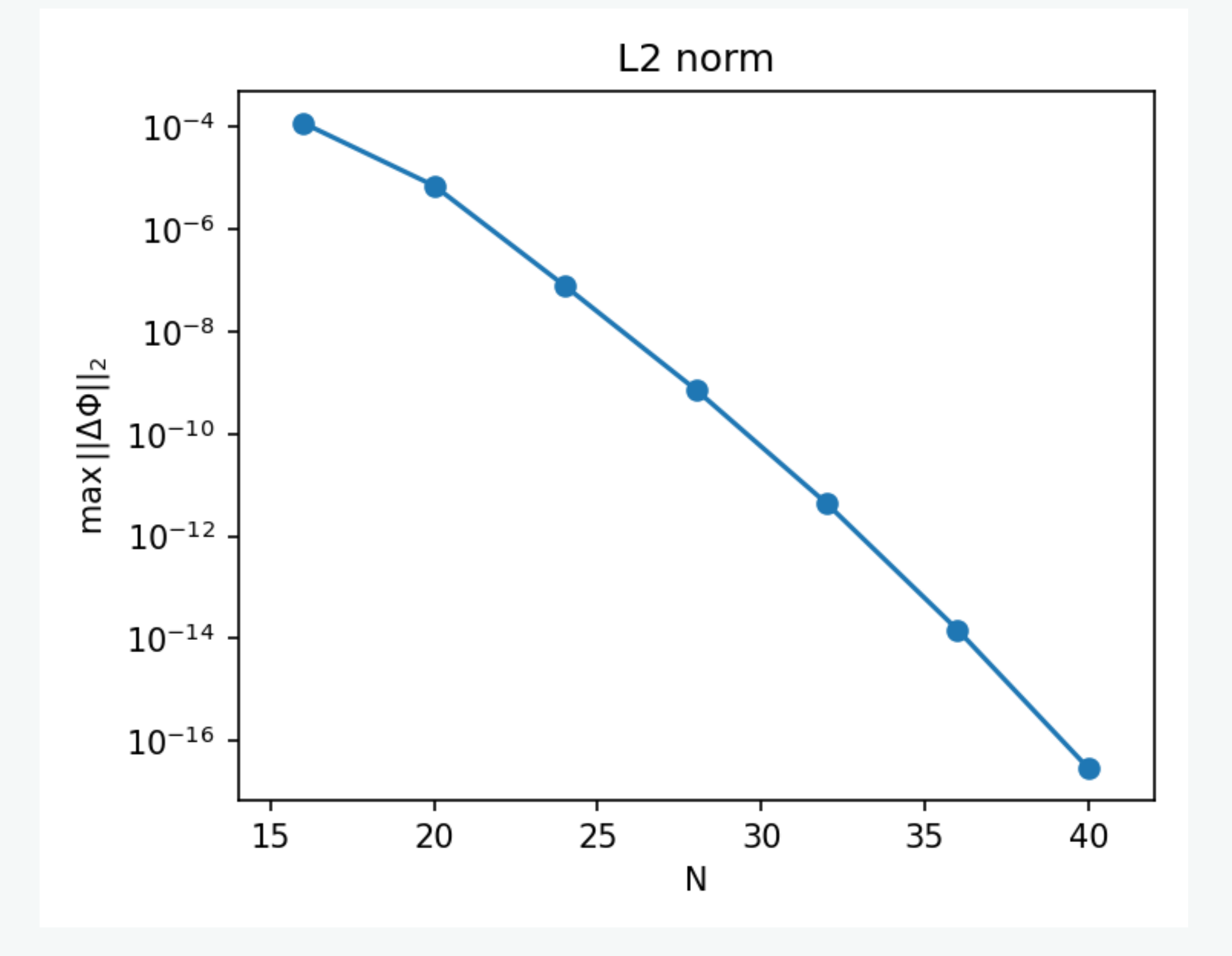

Pros Exponential accuracy (Error goes  $\sim e^{-N}$ )

Cons

*Spectral methods work well for smooth solutions. Discontinuities like shocks are bad — don't even try spectral methods*

*- Numerical Recipes*

recall) Gibbs phenomena

### in numerical relativity

For hydro simulations, we want…

For vacuum spactime, solutions are always smooth e.g. Spectral Einstein Code (SpEC)

- spectral accuracy where solution is smooth
- ability to handle shocks and surfaces.

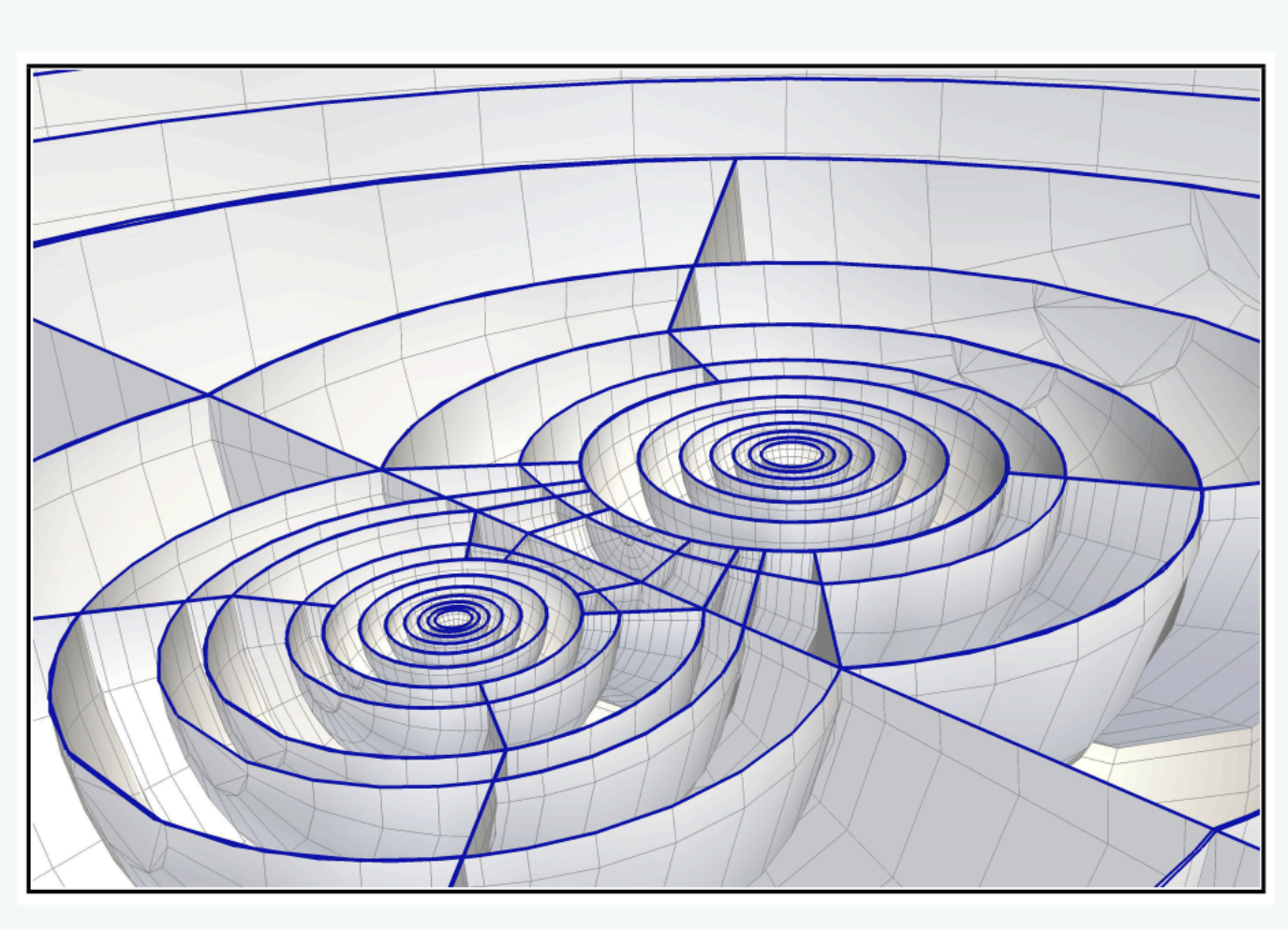

Buchman+2012

## **Discontinuous Galerkin method**

We cover nodal discontinuous Galerkin method

- *nodal* working in physical space
- *Galerkin* weak form
- *discontinuous* ?

$$
u \approx \sum_{k=0}^{N} u_k l_k(x) \qquad F \approx \sum_{k=0}^{N} F_k l_k(x) \qquad S \approx
$$

### weak formulation

• Consider a conservation law : 
$$
\frac{\partial u}{\partial t} + \frac{\partial F}{\partial x} = S
$$
  
\ntake product with a basis  $l_j$ :  $\int_{-1}^{1} \left[ \frac{\partial u}{\partial t} + \frac{\partial F}{\partial x} - S \right] l_j(x) dx = 0$  we  
\nintegration by parts  $\int (\partial_x F) l_j \rightarrow F l_j \Big|_{-1}^{+1} - \int F l_j'$ 

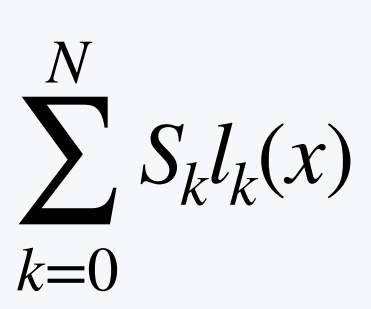

Apply nodal approximation :

$$
\dot{u}_j = -\frac{1}{w_j} F l_j \Big|_{x=-1}^{x=1} - \sum_{n=0}^{N}
$$

- $D, w_j$  are pre-computed quantities ̂
- note the "boundary" flux term  $F(+1)$  and  $F(-1)$

 $D_{jn}F_n + S_j$ ̂

….

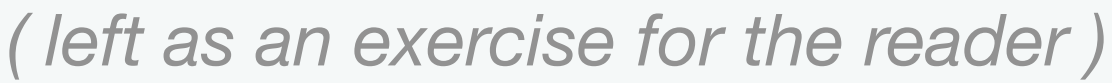

 $\sim$   $-$ 

Computed time derivative :

- Divide computational domain into cells
- perform spectral expansion in each cells

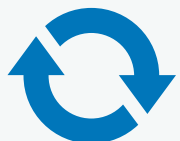

## **Discontinuous Galerkin method**

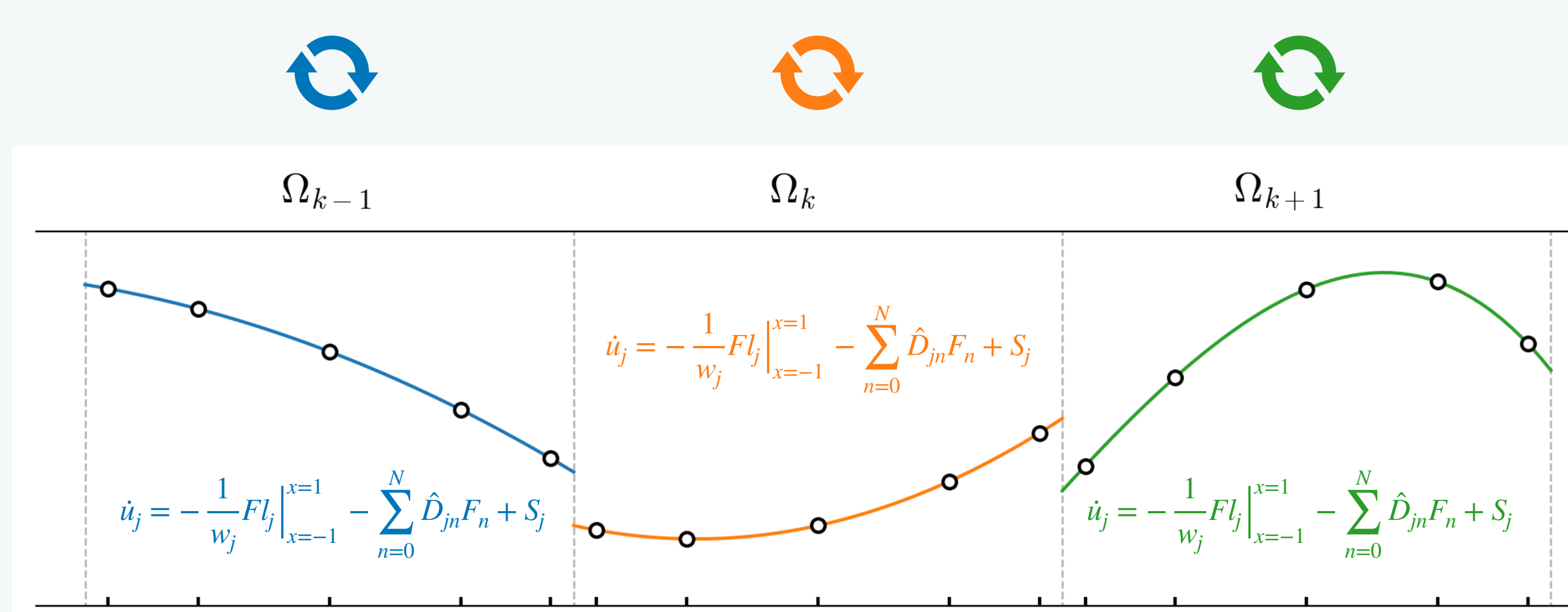

Riemann solver gives an appropriate value  $F^*(U_L, U_R)$  numerical flux Each cell "communicates" with neighbors with the numerical flux

 $\Omega_k$ 

Question: which value of  $F$  should we use at the boundary  $-$  from left? right?

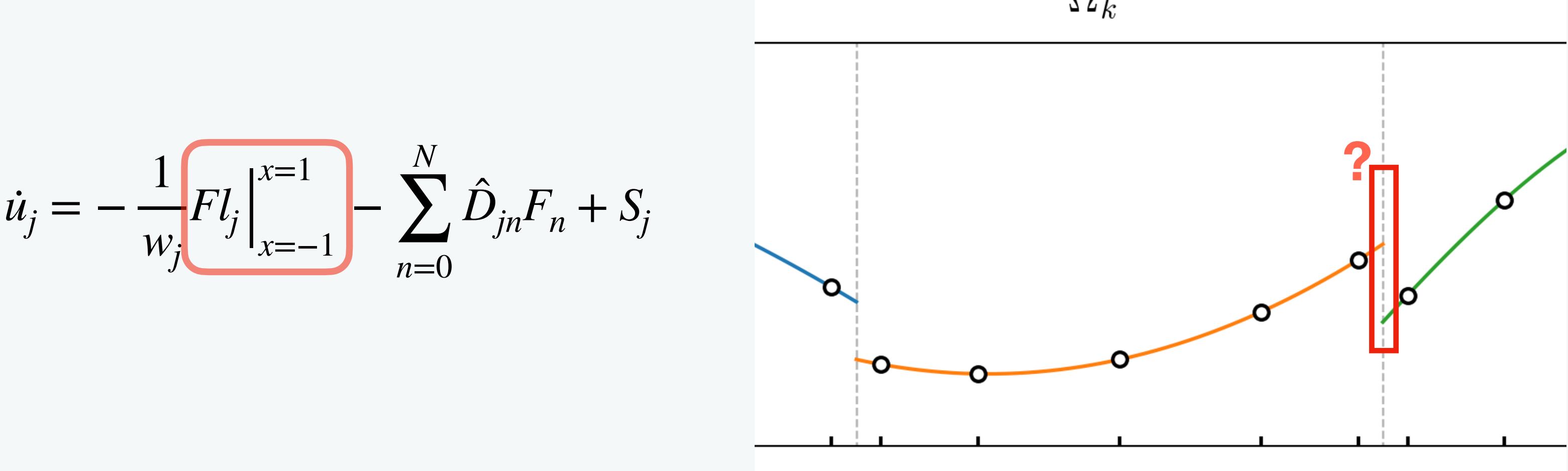

• Example : 1D scalar wave  $\partial^2 u$  $\overline{\partial t^2}$ =  $\partial^2 u$  $\overline{dx^2}$ 

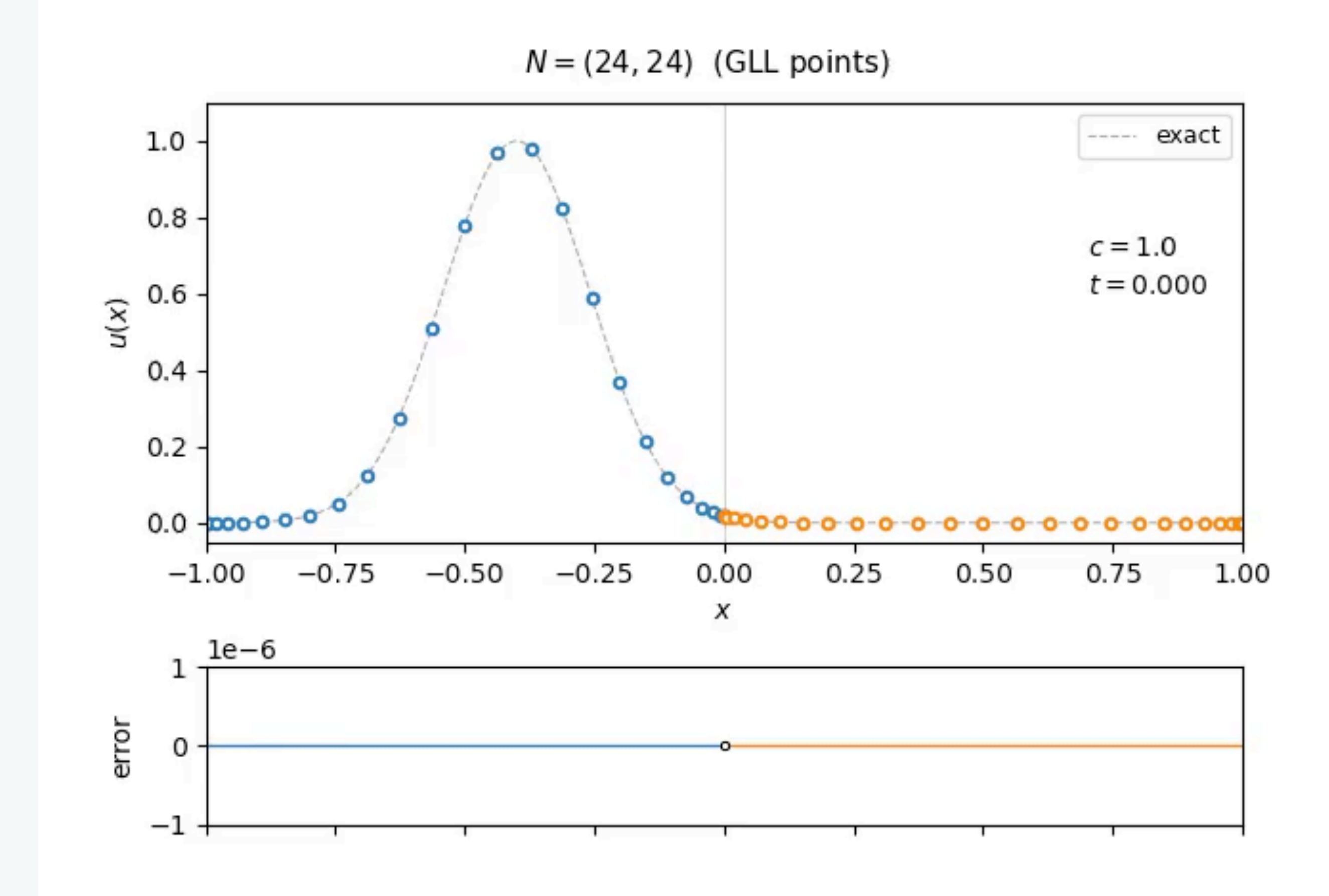

• Example : 1D scalar wave  $\partial^2 u$ ∂*t*<sup>2</sup> =  $\partial^2 u$  $\overline{dx^2}$ 

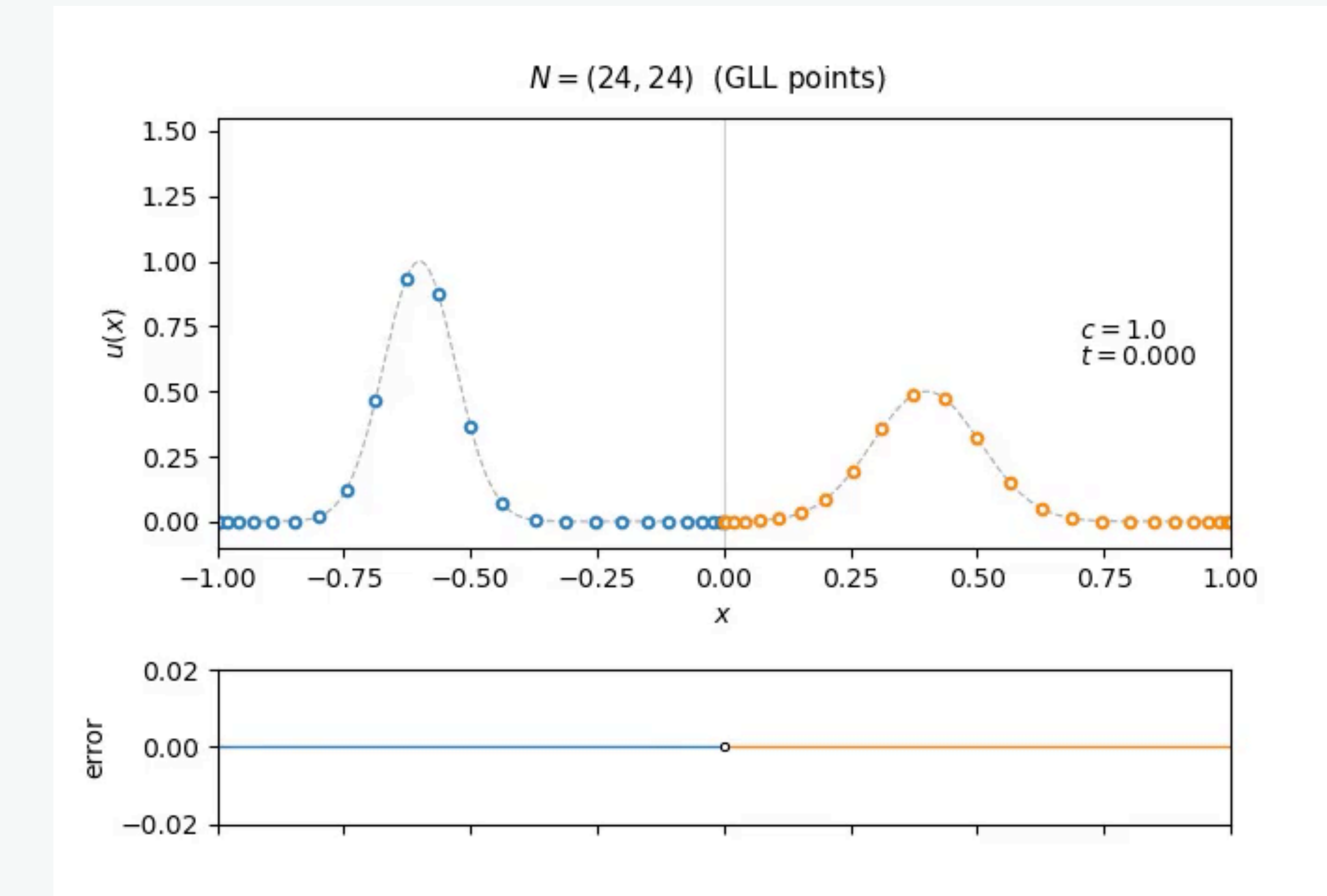

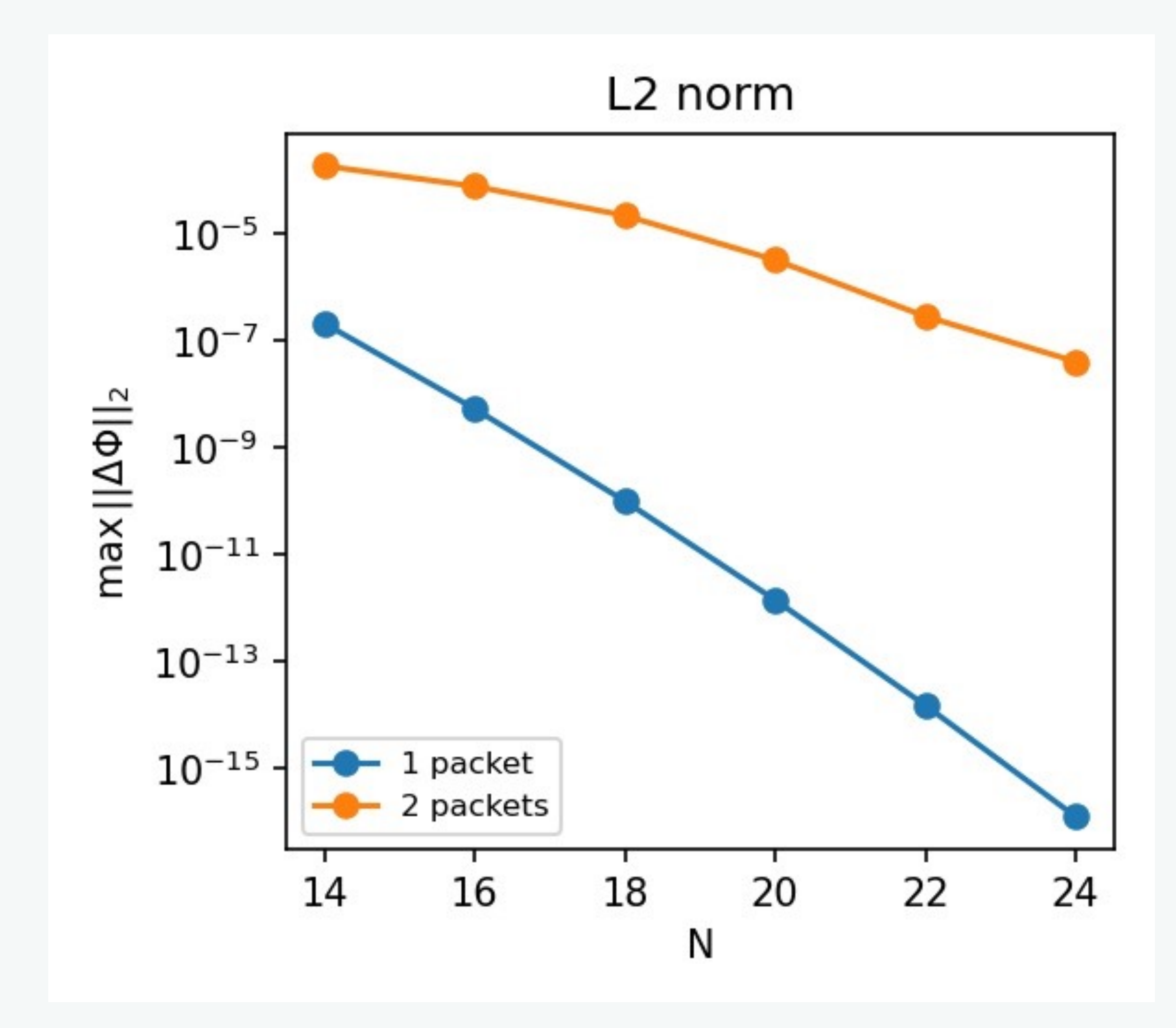

e.g. Sod problem (Newtonian hydrodynamics)

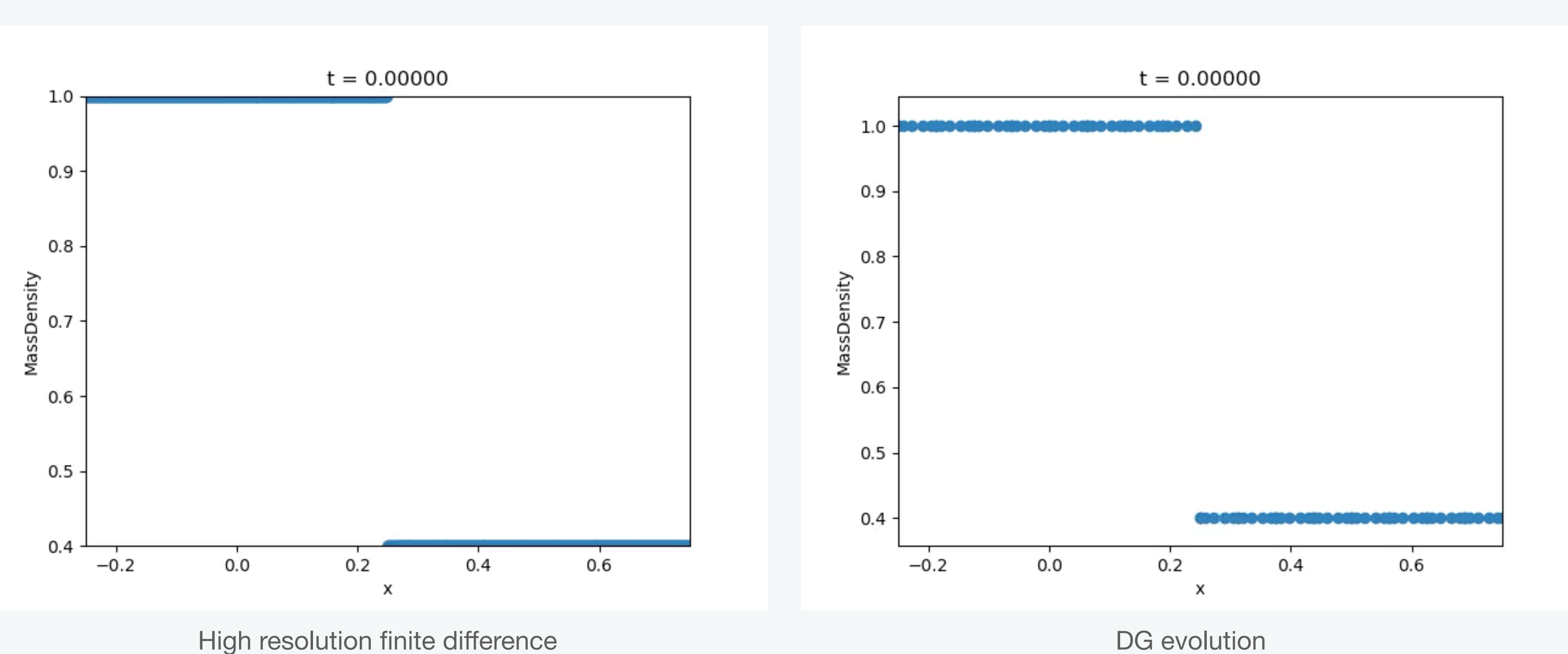

## **Shock capturing for DG**

• Resolving sub-cell scale shock is still difficult

## **Shock capturing for DG**

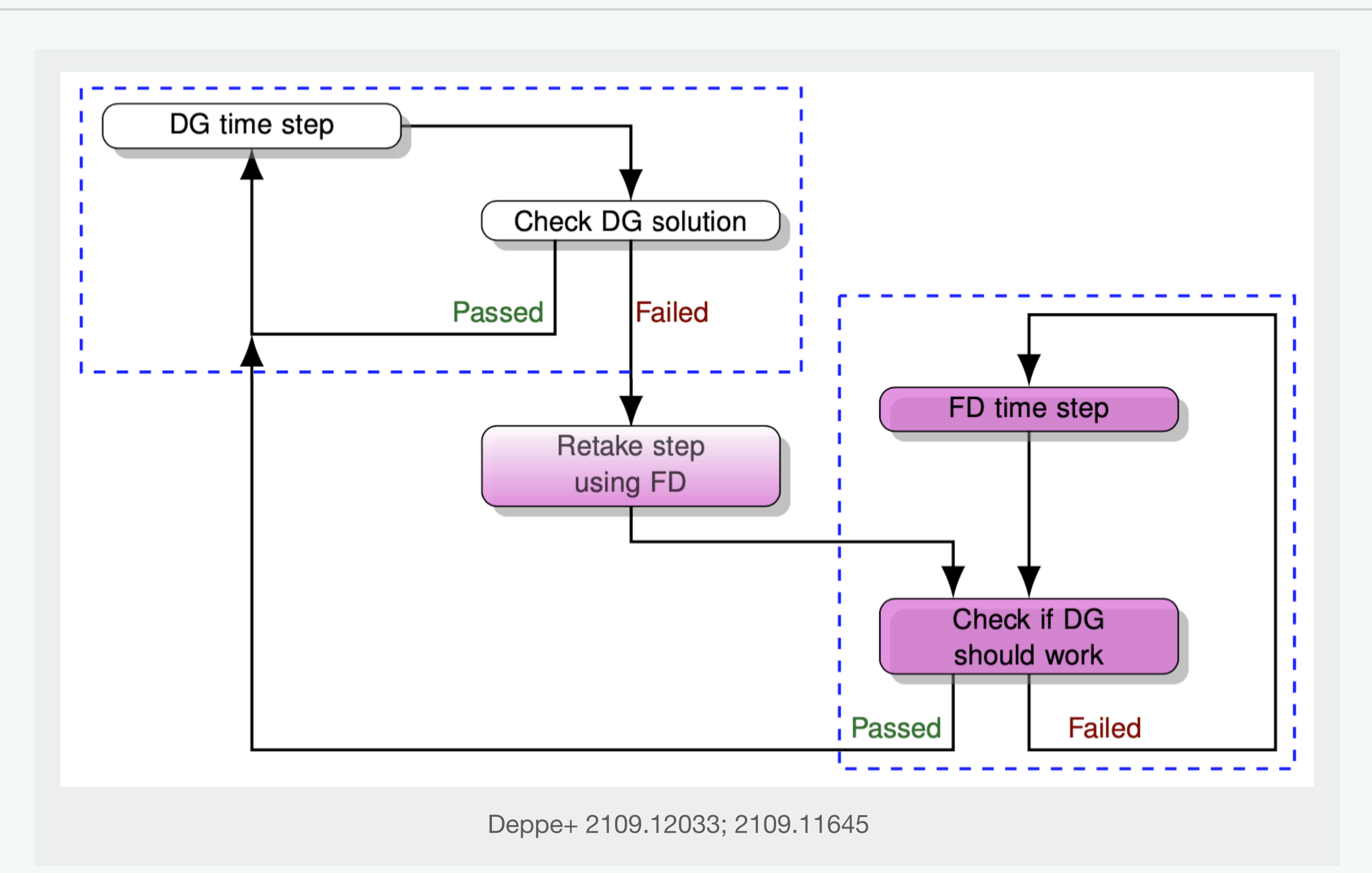

### Example) Kelvin-Helmholtz instability

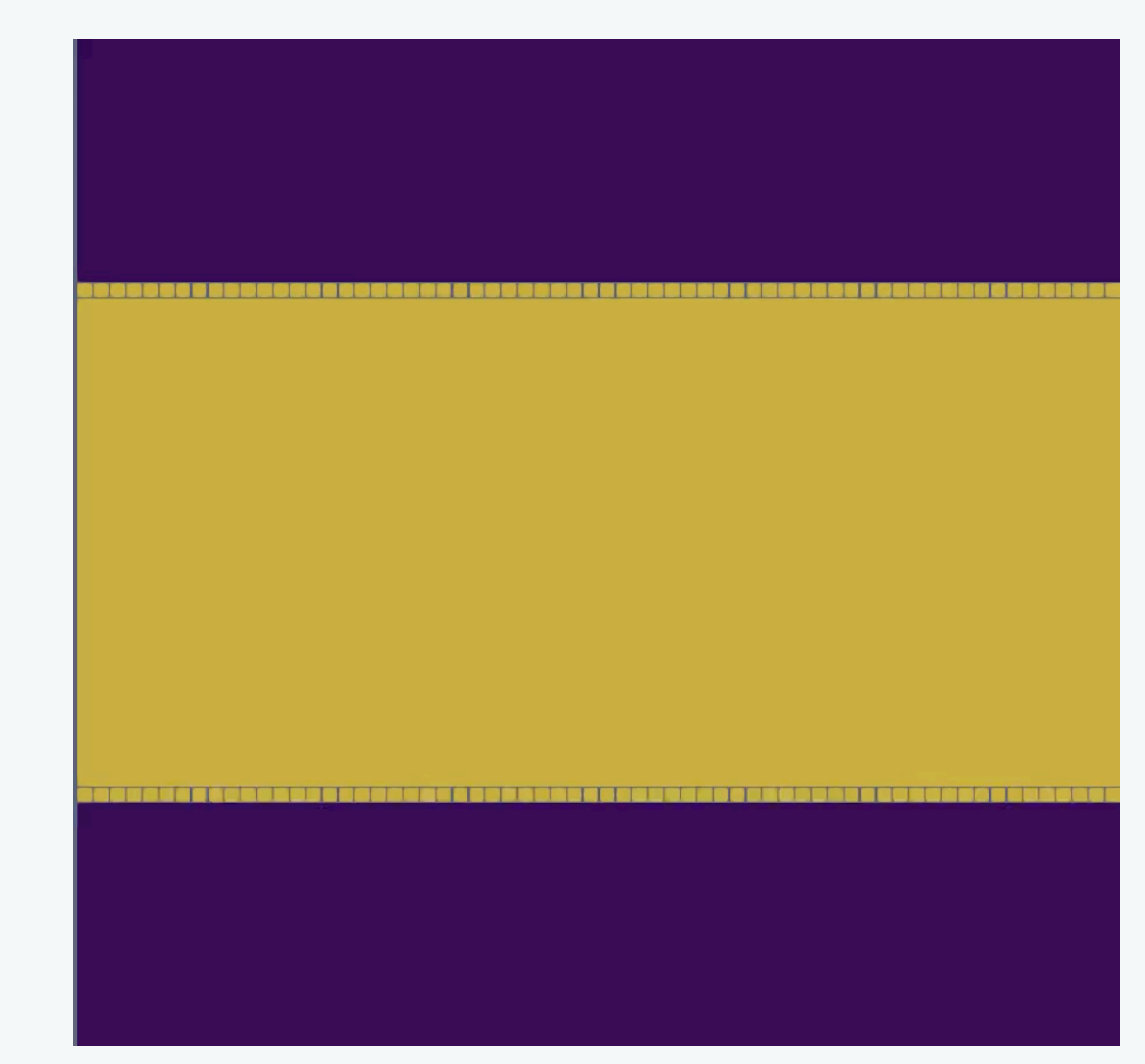

### Example) GRMHD blast wave

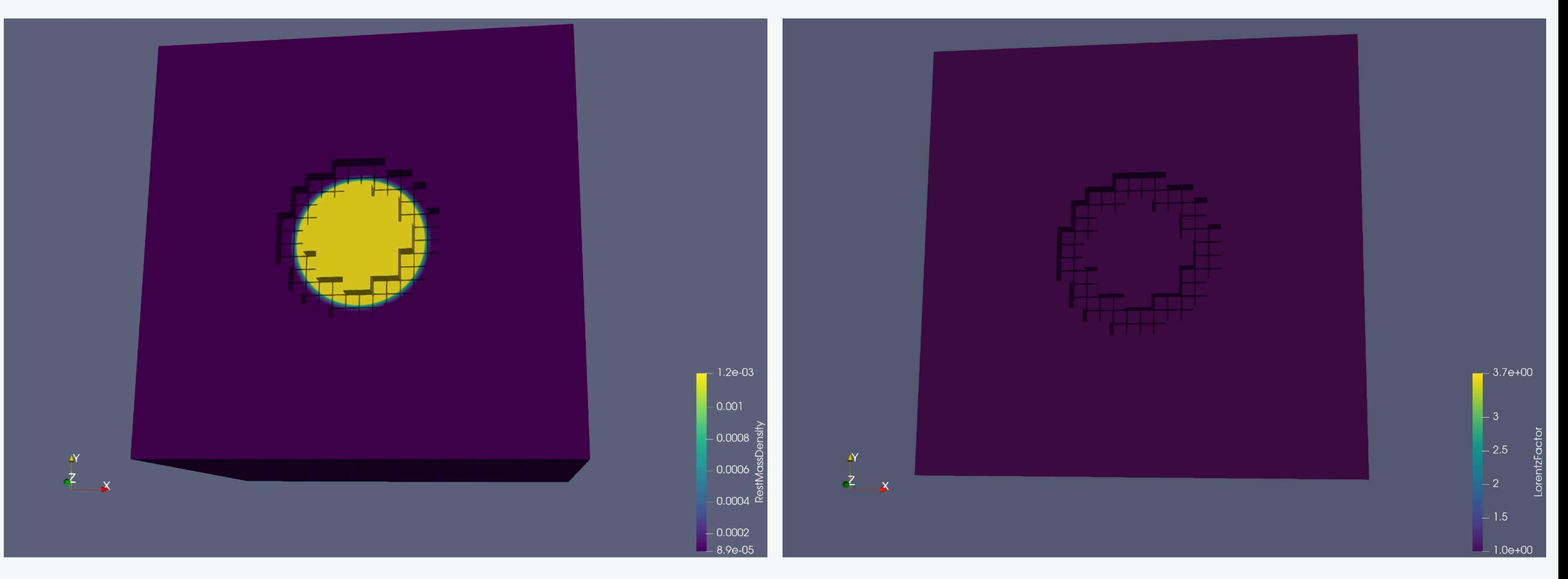

#### Mass density **Lorentz** factor

$$
\Delta t \le \frac{c}{d(2N+1)} \frac{\Delta x}{\lambda_{\text{max}}}
$$

• Suited for parallelization - nearest-neighbor communication

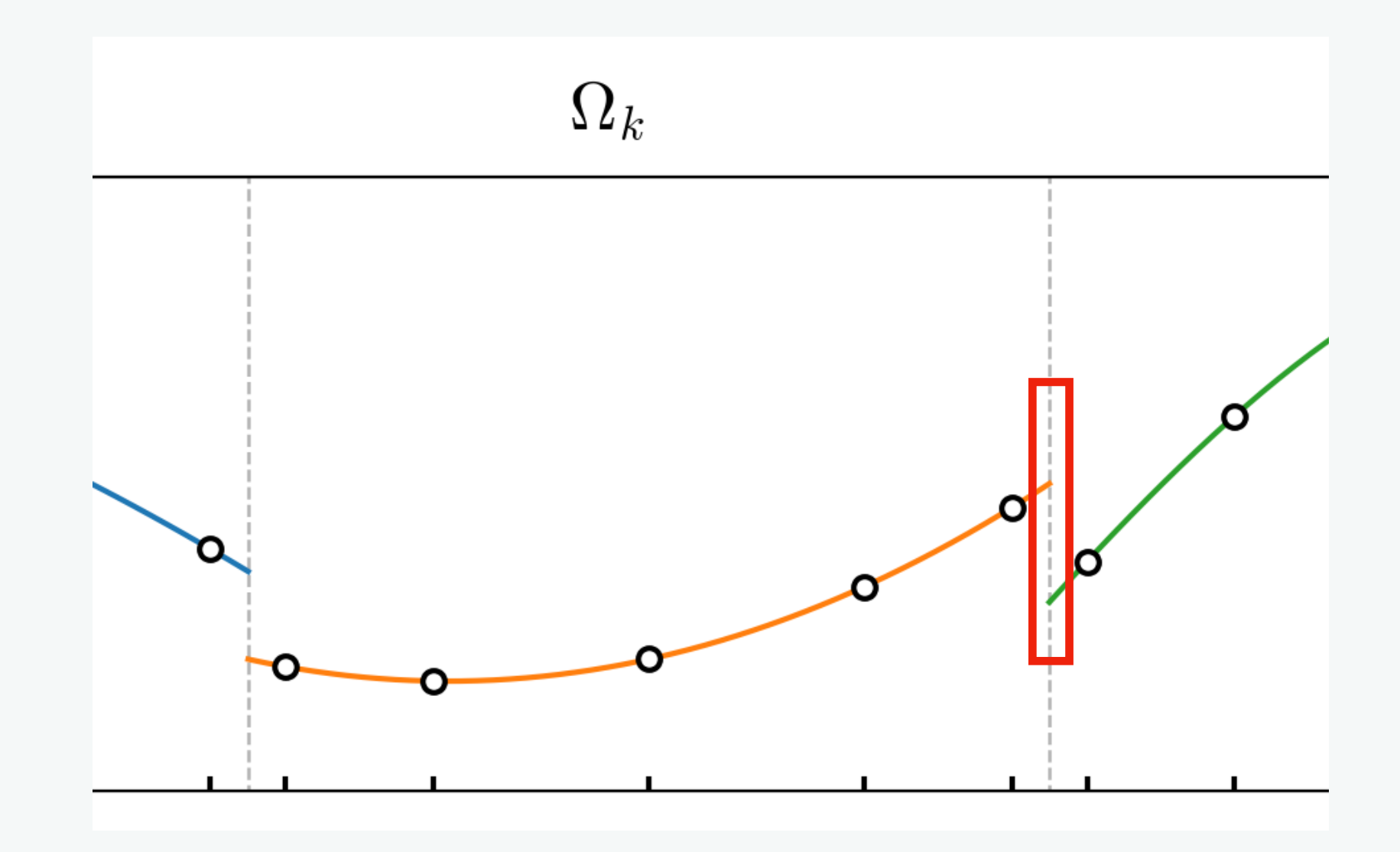

- Spectral accuracy for each cells
- Discontinuities are resolved at cell interfaces
- Smaller (tighter) CFL limit than finite difference

## **Discontinuous Galerkin method**

# SpECTRE **code**

<https://github.com/sxs-collaboration/spectre>

- Evolves first-order hyperbolic systems using DG method
- Open source
- Task-based parallelism: Charm++ [\(https://charm.cs.illinois.edu/](https://charm.cs.illinois.edu/))
- Elliptic solver (Vu+2022)
- Generalized Harmonic (GR) + Valencia (GRMHD) formulation